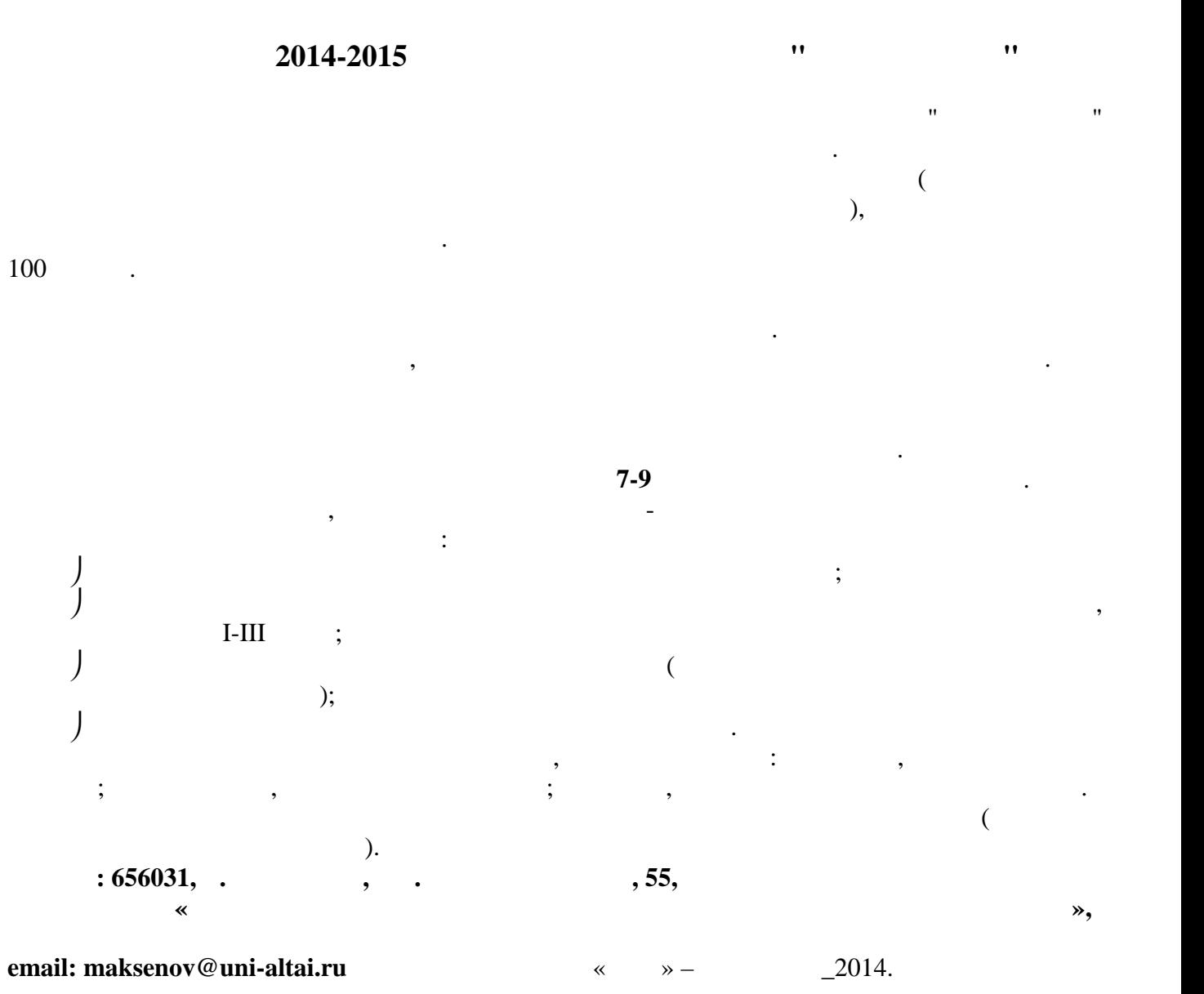

 $(3852) 38-88-02$ 

 $\mathfrak{g}, 12$ , посылаться в день проведения от проведения от проведения от проведения от поставки и проведения о

запросу, отправленному на эл. адрес **maksenov@uni-altai.ru**

Аксенов Михаил Сергеевич – председатель региональной предметно-методической комиссии.

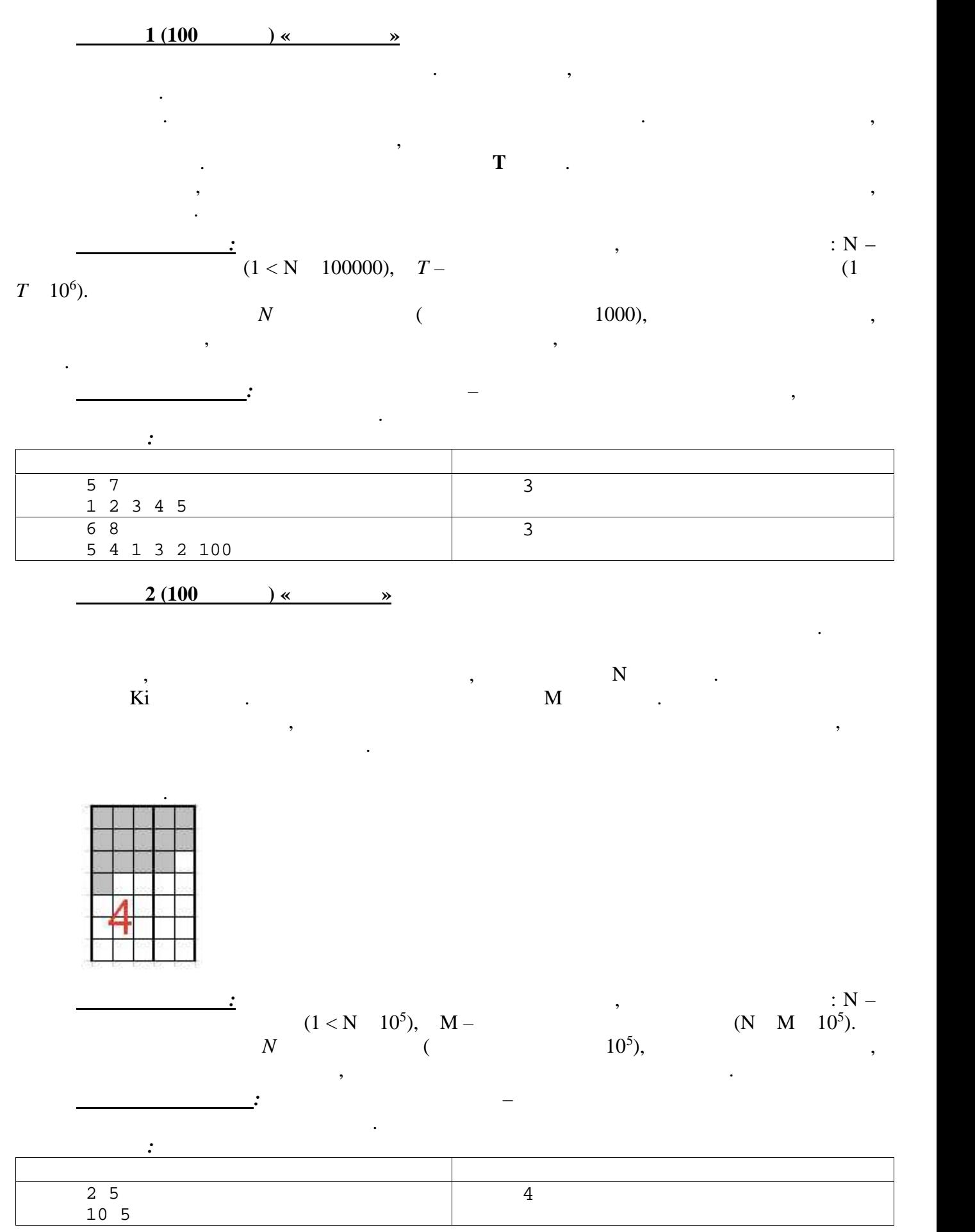

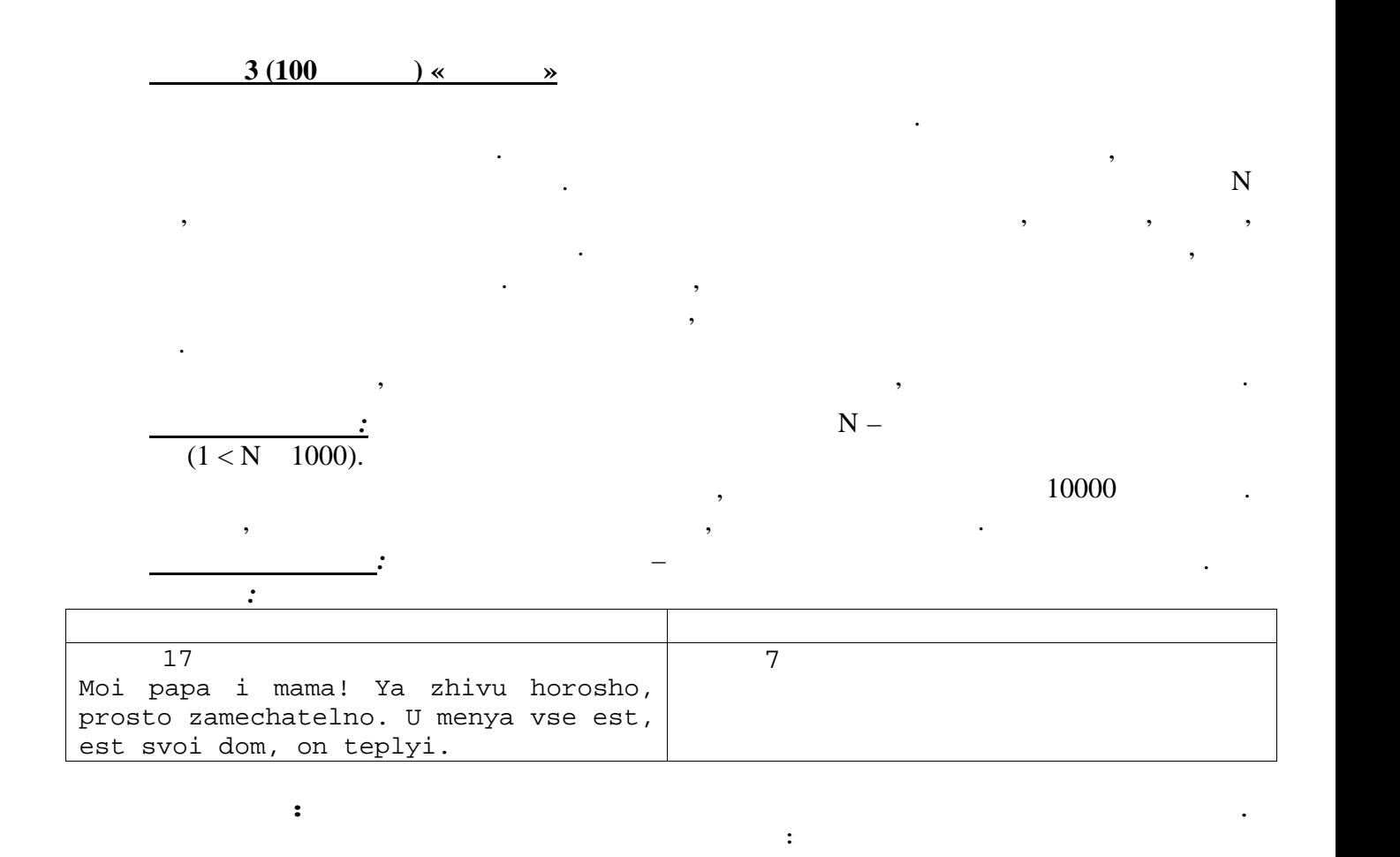

Moi papa i mama! Ya zhivu horosho, prosto zamechatelno. U menya vse est, est svoi dom, on teplyi.

**4** (100 **) « - »** Дядя Федор и Матроскин поехали на своем тракторе тр-тр Мите на сенокос. И только там вспомнили напомнити напомнити напомнити напомнити напомнити напомнити в собой в собой в собой в собой в собой <br>В собой в собой в собой в собой в собой в собой в собой в собой в собой в собой в собой в собой в собой в собо они решили на обратном пути подъехать к речке, чтобы напоить Митю водой. Речка в этой местности совершенно прямая, сенокос и дом Дяди Федора находятся на одном берегу реки. Для одном берегу реки. Д<br>В 1990 года на одном берегу реки. Для одном берегу реки. Для одном берегу реки. Для одном берегу реки. Для од того чтобы быстрее попасть домой выбрать домой выбрать домой и нужно выбрать так и не выбрать такое место на б<br>В попасть такое место на берегу речки, чтобы в попасть так и не выбрать так и не выбрать так и не выбрать так расстояние до дома было минимальным. Схематично, расположение сенокоса, реки и дома и дома и дома и дома и дома и дома и дома и дома и дома и дома<br>В 1990 году се постояние се постояние се постояние се постояние се постояние се постояние се постояние се пост расстояния от сенокоса до реки (СР), от дома до реки (ДР) и расстояние от сенокоса до дома  $($  ).

3

 $2014 - 2015$  .

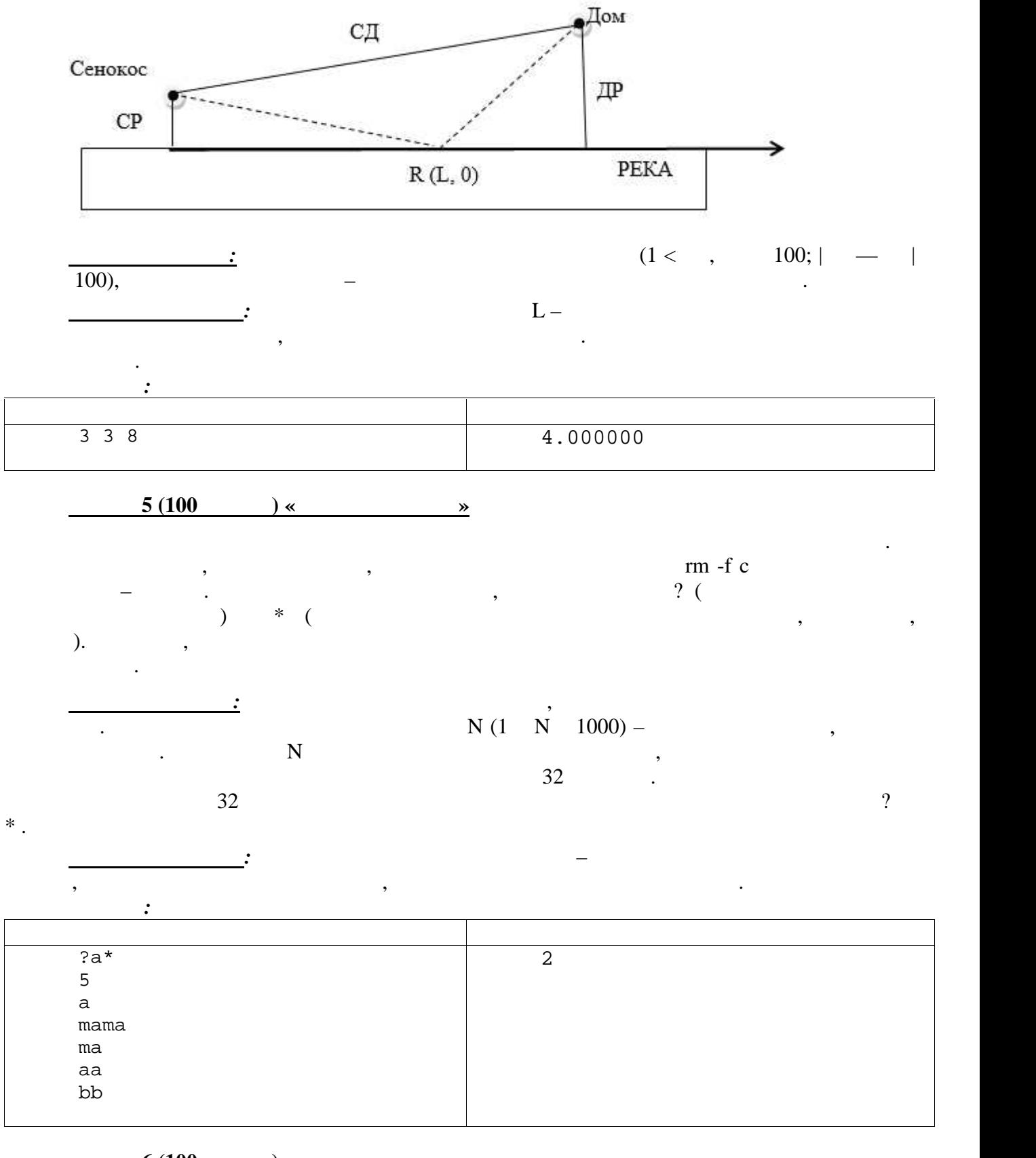

**<u>6 (100 % »</u>** 

посаженный клубень с полученный клубень с полученным урожаем, для полученным урожаем, на предложил составить к<br>В полученный карту получения и полученным урожаем, на получение и поля, на получение и получения и получения и

дя Федор, Матроский решили на своем оставляется выдели на своем оставляется выдели на своем оставляется и прос<br>В своем оставляется в своем оставляется в своем остановленный участок выделяется в своем остановления и своем

и посадить на нем картошку. Матроскин предложил вести строгий учет будущего урожая и сколько картошки будет получено из каждого гнезда. Каждую семенную картофелину они произведения произведения и сфотографировали. Для того чтобы осенью можно было сопоставить произведения и сопо<br>В сопоставить на сопоставить на сопоставить на сопоставить на сопоставить на сопоставить на сопоставить на соп

Нужно вывести карту посадки в виде заполненной сетки. Первый клубень располагается в левом верхнем углу карты. Спираль заполняется по часовой стрелке. допускается начинальное левого, что левого, угля, что левого, угля, что левого, углу, закручивать спиральное л<br>В против против против против против против против против против против против против против против против про часовой стрелки или изнутри наружу.

 $N$ 

**В** *В И* (1 № 100).<br> **B N** , **Видо вывести Либерта**: Необходимо выведение и данных профессия и выделённых профессия и данных профессия и нео<br>Выделённых профессия и выделённых профессия и выделённых профессия и выделённых профессия и выделённых профес

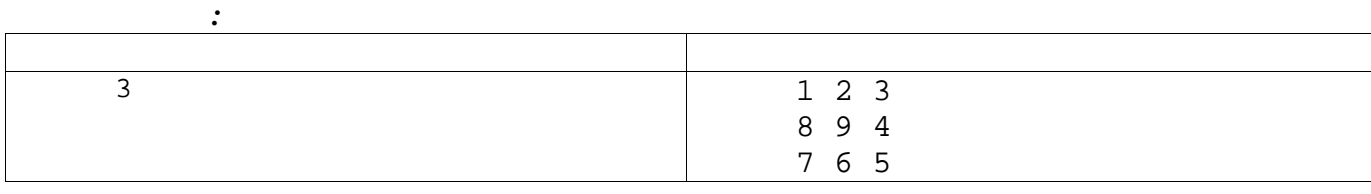

которой отметить, куда была посажена картофелина. Посадка осуществлялась строго по спирали,

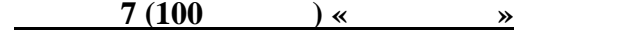

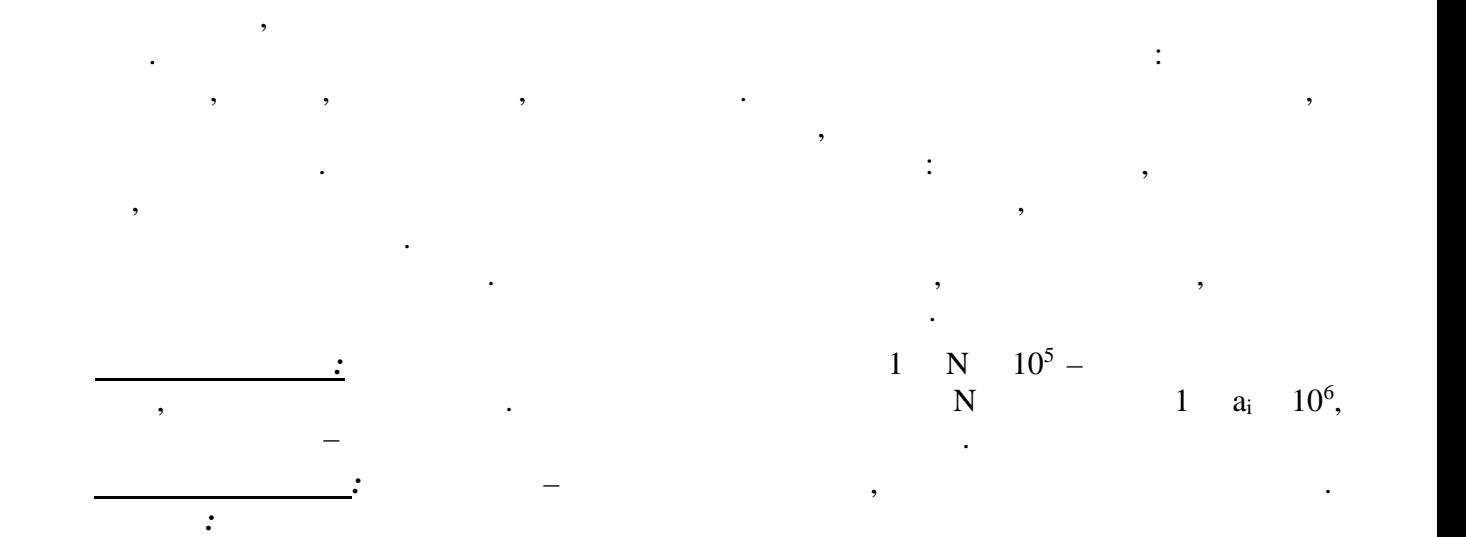

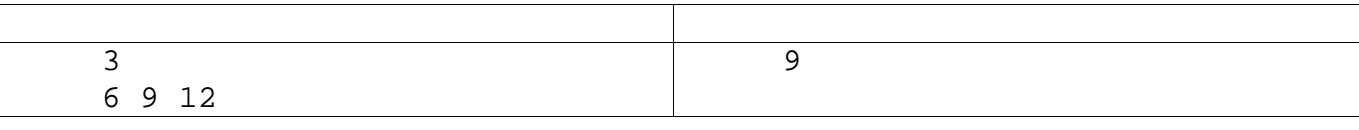

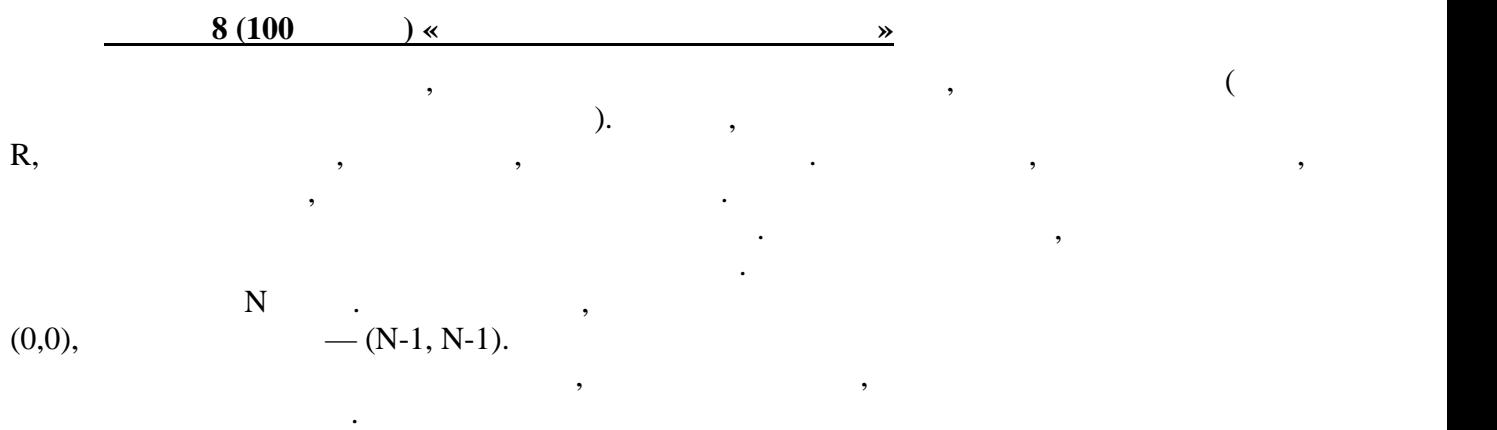

*в В*  $\frac{1}{2}$  **R**  $10^5$  –  $8.10^5$  X, Y  $10^5$ , X, Y  $10^5$ , –  $\hspace{1cm}$   $\hspace{1cm}$   $\hspace{$ 

*Выходные данные:* целое число – количество оставшихся неповрежденных картофельных гнезд.

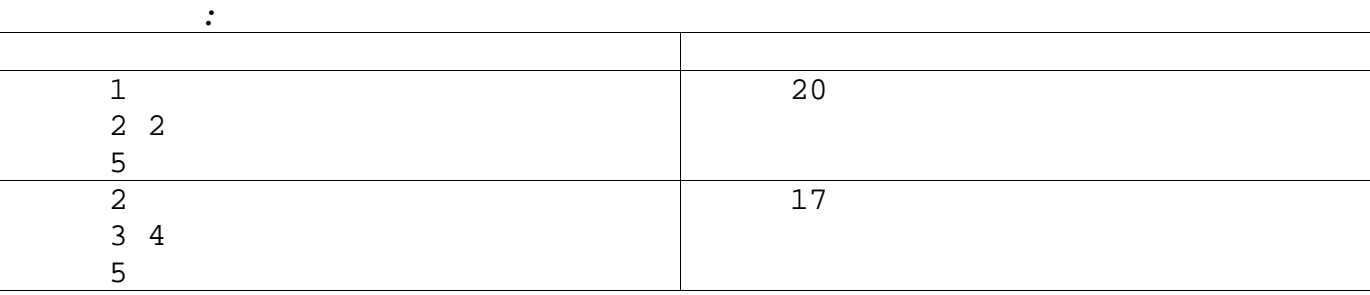

## $9(100)$   $\times$   $\times$

В «Морской бой» играют на квадратном поле, разбитом на квадратные клетки единичного размера. Кораблём называется набор клеток игрового поля, каждая из которых соприкасается стороной хотя бы с одной из других клеток этого набора. Назовём окружением корабля набор клеток, состоящий из клеток, состоящий из клеток, смежных по стоянность, смежных по стоянность, смежных по сто<br>В постоянность, смежных по стоянность, смежных по стоянность, смежных по стоянность, смежных по стоянность, см углу хотя бы с одной из его клеток. В окружении корабля не может содержаться клеток. В окружении корабля не мо кораблей. Как известно, большое влияние на результат игры оказывает первоначальное расположение кораблей. Матроскин определил стратегию расстановки кораблей,

заключающих сятимизировать на том, чтобы максимизировать клеток, о количество свободных клеток, о которых клет<br>В сервее свободных клеток, о которых клеток, о которых клеток, о которых клеток, о которых клеток, о которых к противник заранее н $\overline{a}$  $\lambda$ 

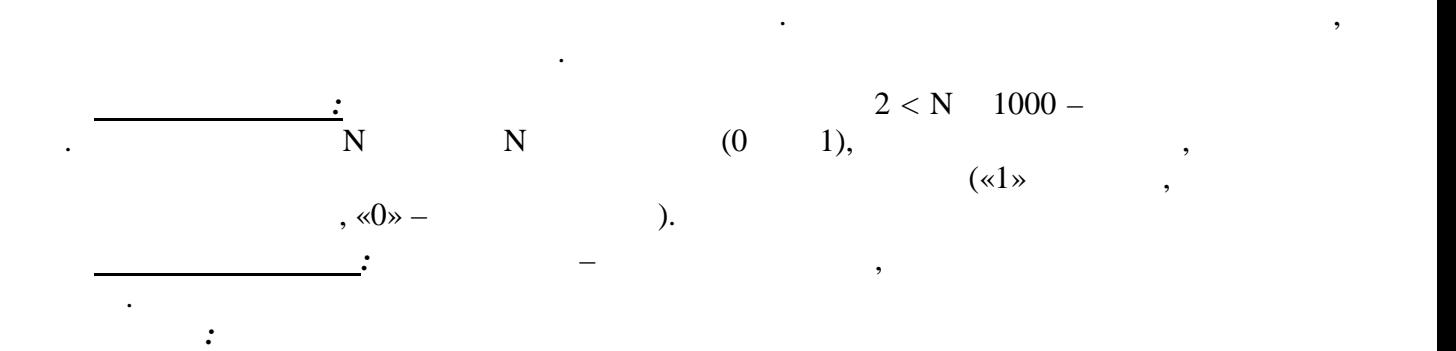

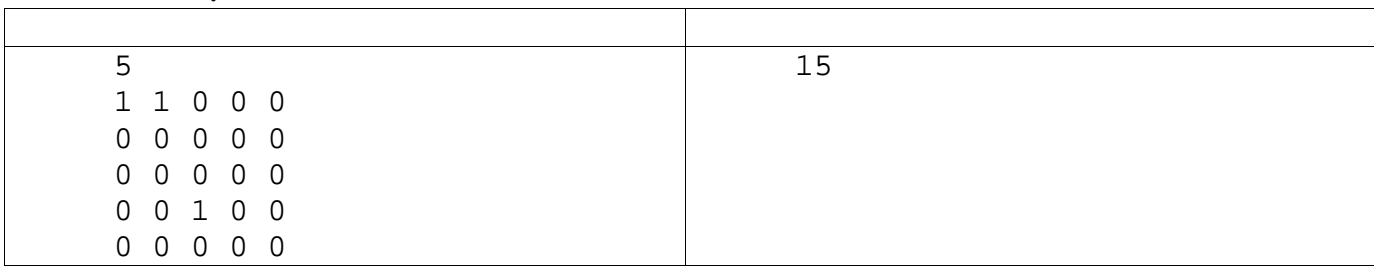

 $10 (100)$   $\sqrt{8}$ 

 $1980$  *contractions*  $1980$  contractions in  $\overline{a}$  and  $\overline{a}$  and  $\overline{a}$  contractions in  $\overline{a}$  and  $\overline{a}$  contractions in  $\overline{a}$  and  $\overline{a}$  contractions in  $\overline{a}$  and  $\overline{a}$  contractions in  $\overline{a}$  an

протоколам.

указывались результаты по четвертям.

юных историков. К сожалению, итоговый протокол пришел в полную негодность, но по промежуточным протоколам можно все восстановить. В промежуточных протоколах

Копаясь на чердаке, Дядя Федор нашел протоколы районной спартакиады школьников по

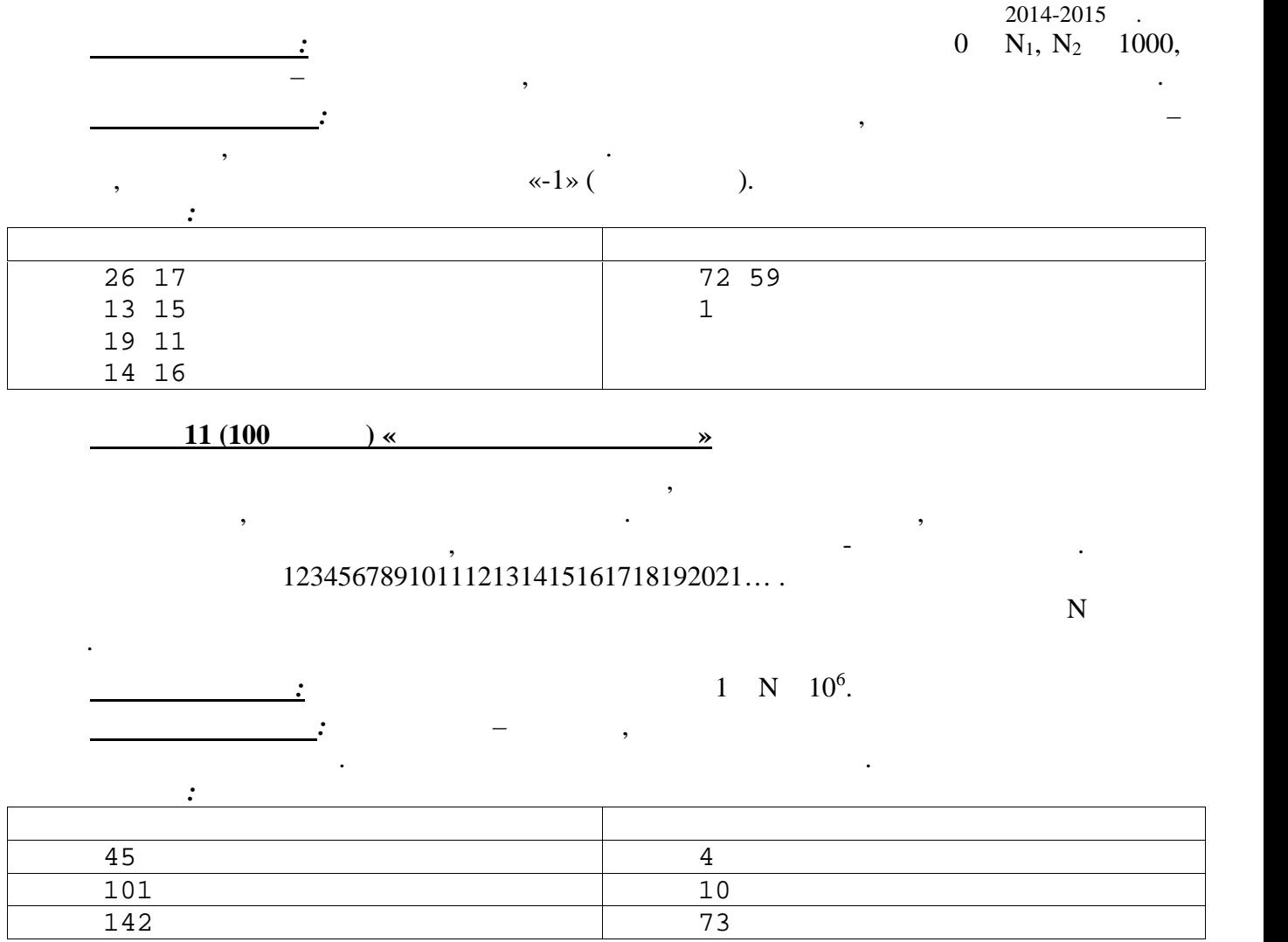